<span id="page-0-0"></span>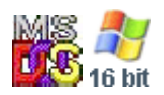

#### **Note: This API call is for DOS and Win16 personality only. Use [Family API](http://www.osfree.org/doku/doku.php?id=en:docs:fapi) for portability.**

2018/09/07 05:04 · prokushev · [0 Comments](http://www.osfree.org/doku/doku.php?id=en:templates:dosint#discussion__section)

# **Int 21H, AH=01H**

# **Version**

1 and higher

# **Brief**

READ CHARACTER FROM STANDARD INPUT, WITH ECHO

# **Family API**

[DosRead](http://www.osfree.org/doku/doku.php?id=en:docs:fapi:dosread)

### **Input**

 $AH = 01h$ 

#### **Return**

AL = character read

#### **Macro**

INCLUDE DOS.INC

READ\_KBD\_AND\_ECHO

### **Notes**

^C / ^Break are checked, and INT 23 executed if read

^P toggles the DOS-internal echo-to-printer flag

^Z is not interpreted, thus not causing an EOF if input is redirected character is echoed to standard output standard input is always the keyboard and standard output the screen under DOS 1.x, but they may be redirected under DOS 2+

# **See also**

```
AH=06h,AH=07h,AH=08h,AH=0Ah
```
# **Note**

Text based on [Ralf Brown Interrupt List Release 61](http://www.cs.cmu.edu/~ralf/files.html)

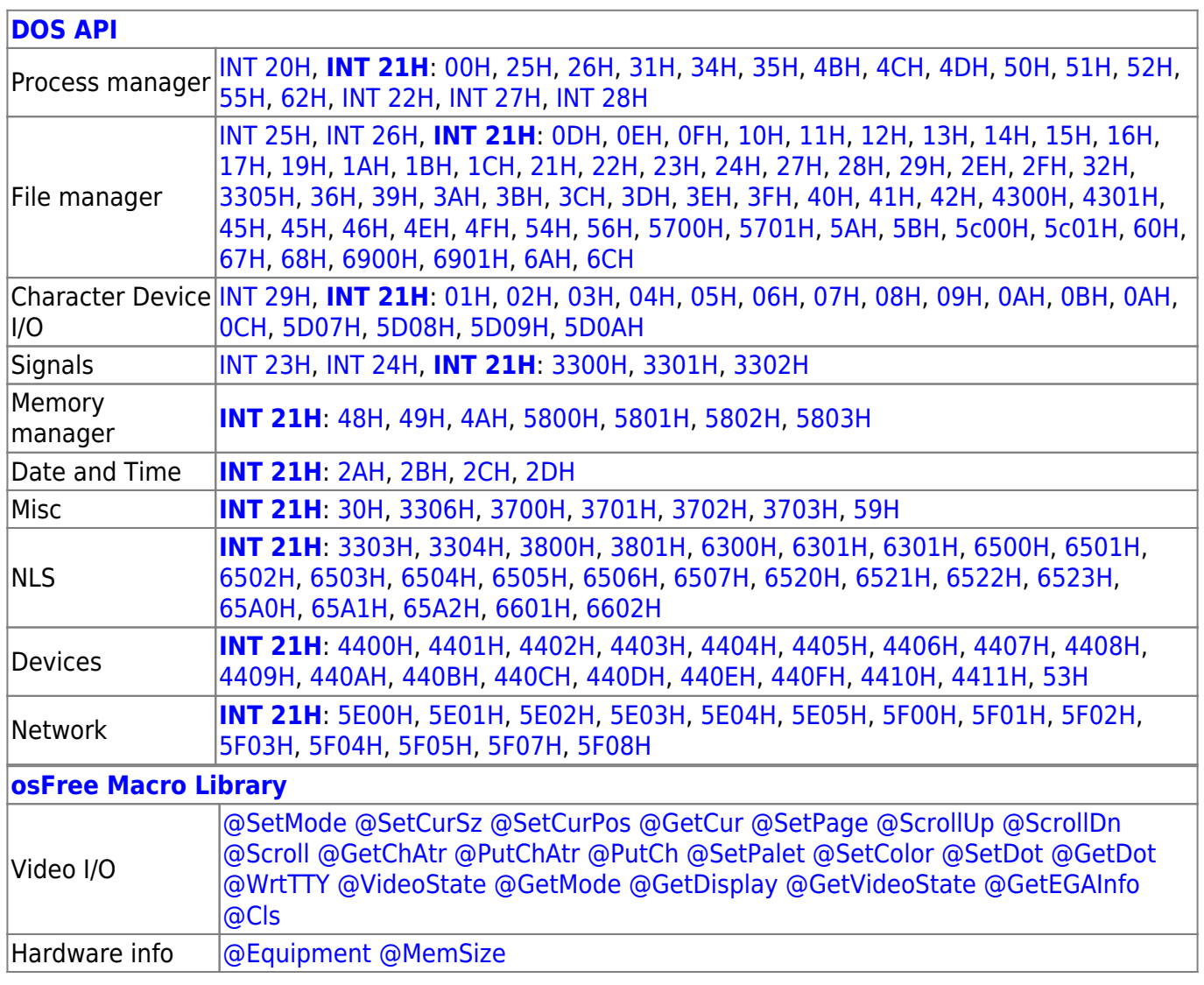

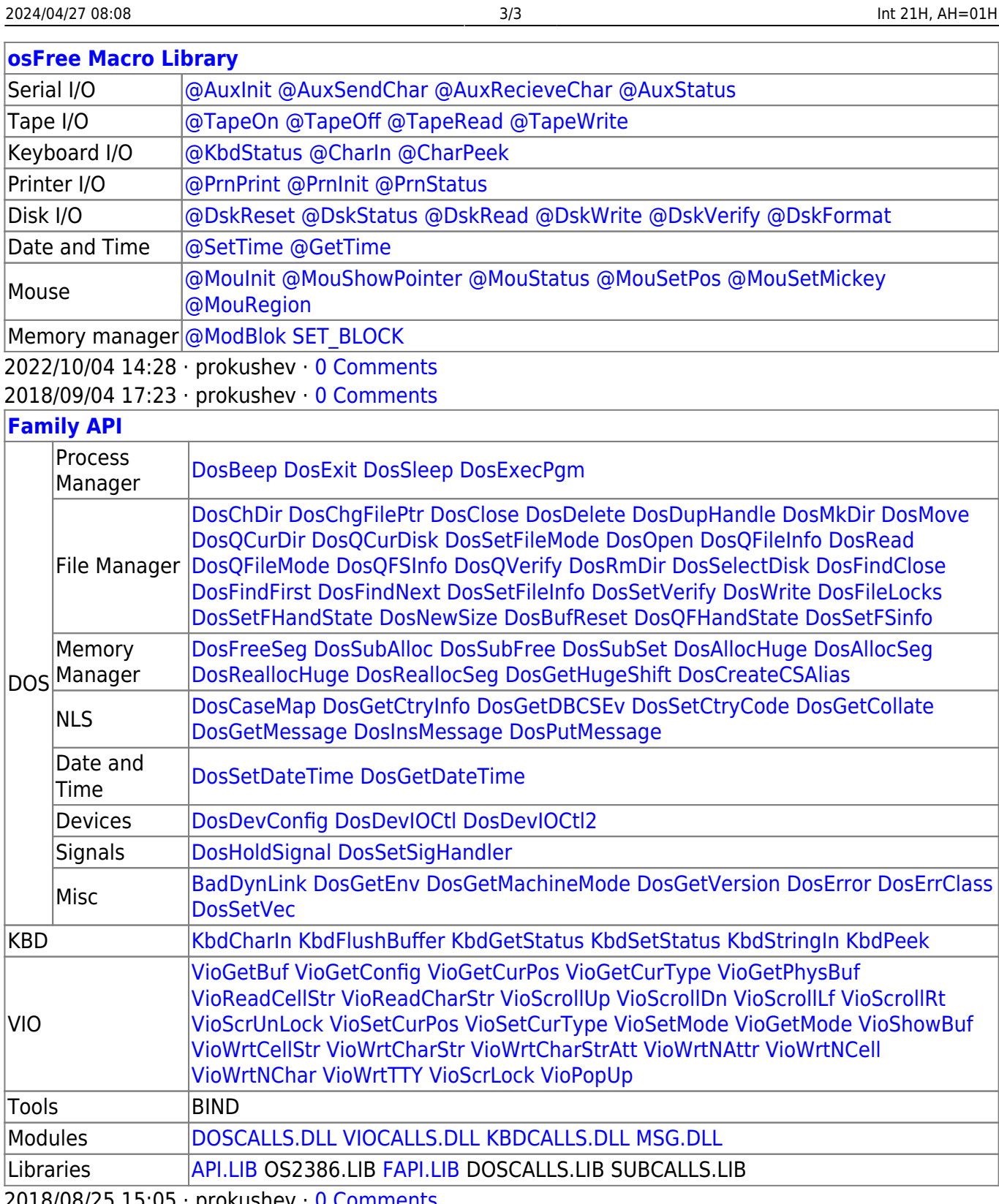

2018/08/25 15:05 · prokushev · [0 Comments](http://www.osfree.org/doku/doku.php?id=en:templates:fapi#discussion__section)

From:

<http://www.osfree.org/doku/> - **osFree wiki**

Permanent link:

**<http://www.osfree.org/doku/doku.php?id=en:docs:dos:api:int21:01>**

Last update: **2024/04/27 06:50**

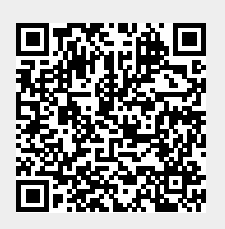